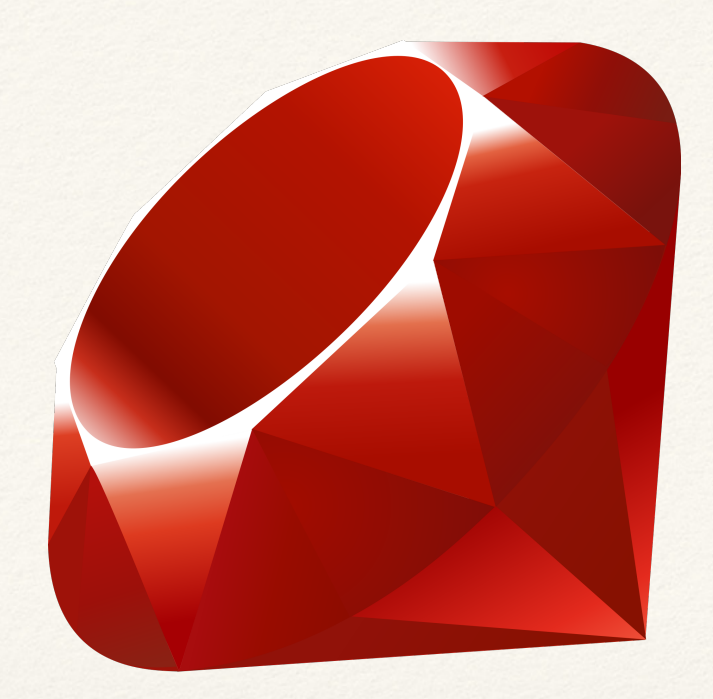

*Architektur verteilter Anwendungen*

#### Die Programmiersprache Ruby Eine Einführung

## Yukihiro Matsumoto

- ❖ Veröffentlicht Ruby 1995 in Japan
- ❖ Idee: Entwicklung einer natürliche Sprache, in der man gerne programmiert
- ❖ Name Ruby: Anlehnung an die Programmiersprache Perl "Ruby is simple in

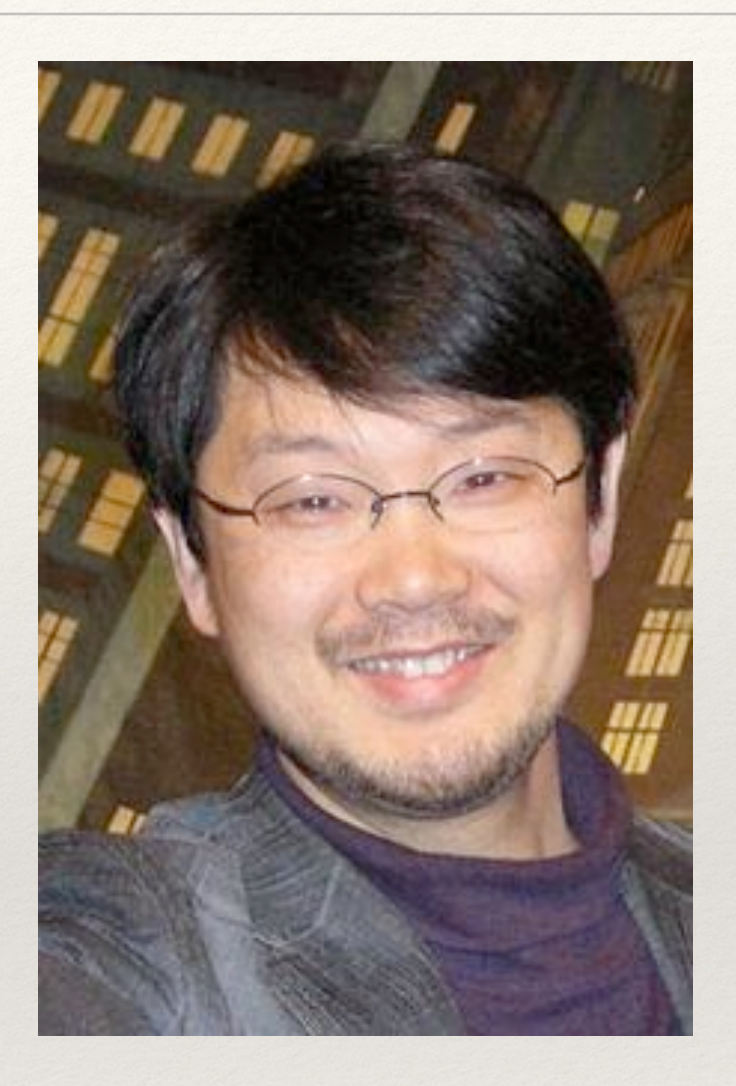

appearance, but is very complex inside, just like our human body".

# Hello World in Ruby

puts 'hello world'

# Was ist Ruby…

- ❖ Komplett Objektorientierte Allzwecksprache
- ❖ Unterstützt Multiparadigmen
- ❖ Wird Interpretiert
- ❖ Bietet:
	- ❖ Eine klare Syntax
	- ❖ dynamische Typisierung
	- ❖ Reflexion
	- ❖ Automatische Speicherbereinigung

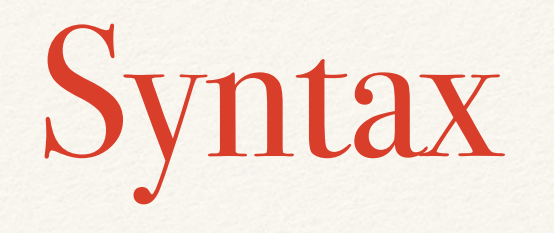

- ❖ Zeilenumbrüche markieren das Ende einer Anweisung
- ❖ Klammern um Argumente können weggelassen werden(Bei Eindeutigkeit)
- ❖ Variablen:
	- ❖ var = Lokale Variable
	- $\triangleq$  @var = Instanzvariable
	- ❖ @@ var = Klassenvariable
	- ❖ \$var = Globale Variable

```
def teile z1,z2 
 z1 / z2 unless z2 == 0end
puts teile 12,4
```

```
array = ['a', 'b', 'c', 'd']array.each do litem I
 puts item
end
```
# Komplette Objektorientierung

- ❖ **Alles** ist ein Objekt
- ❖ Keine primitiven Datentypen

5.Times do puts "hello world" end

# Multiparadigmen

- ❖ Klassenorientiert
- ❖ Prozedurale Programmierung
- ❖ Funktionale Programmierung
- ❖ Prototypenbasierte Objektorientierung

class HelloWorld def say\_hello\_world puts "hello world" end end

hello = HelloWorld.new hello.say\_hello\_world

def say\_hello\_world puts "hello world" end

say\_hello\_world

## Flexibilität

- ❖ Programmierer kann die Bestandteile der Sprache beliebig verändern
- ❖ Zentrale Teile von Ruby können leicht gelöscht oder umdefiniert werden
- ❖ Operatoren können auch umdefiniert werden

class Numeric def plus(x)  $self.+(x)$  end end puts 5.plus 6

### Mixins

- ❖ Unterstützt nur einfach Vererbung
- ❖ Methodensammlungen(Module) können jedoch "eingemixt" werden

module Greeter def say\_hello\_world puts "hello world" end end

class HelloWorld include Greeter end

 $h = HelloWorld.new$ h.say\_hello\_world

## Interactive Ruby Bash (irb)

```
● ● ● ponasangel — irb rvm_bin_path=/Users/jonasangel/.rvm/bin — 80×24
[Jonass-Mac-mini:∼ jonasangel$ irb
[irb(main):001:0> a = ['a", "b", "c"]=> ["a", "b", "c"]
[irb(main):002:0> a.each do |item|
[irb(main):003:1* puts item
[irb(main):004:1>endа
ь
c
\Rightarrow ["a", "b", "c"]
[irb(main):005:0> a.class
\Rightarrow Array
[irb(main):006:0> a << "d"
=> ["a", "b", "c", "d"]
[irb(main):007:0> require "json"
\Rightarrow true
\{irb(main): 008: 0> a.to_j \=> "[\"a\",\"b\",\"c\",\"d\"]"
irb(main):009:0>
```
Tipp: Ruby Bibliothek Pry!!

# Paketverwaltung

- ❖ Ruby bietet ein einfaches Paketverwaltungssystem namens RubyGems
- ❖ Tausende RubyGems auf: https://rubygems.org/

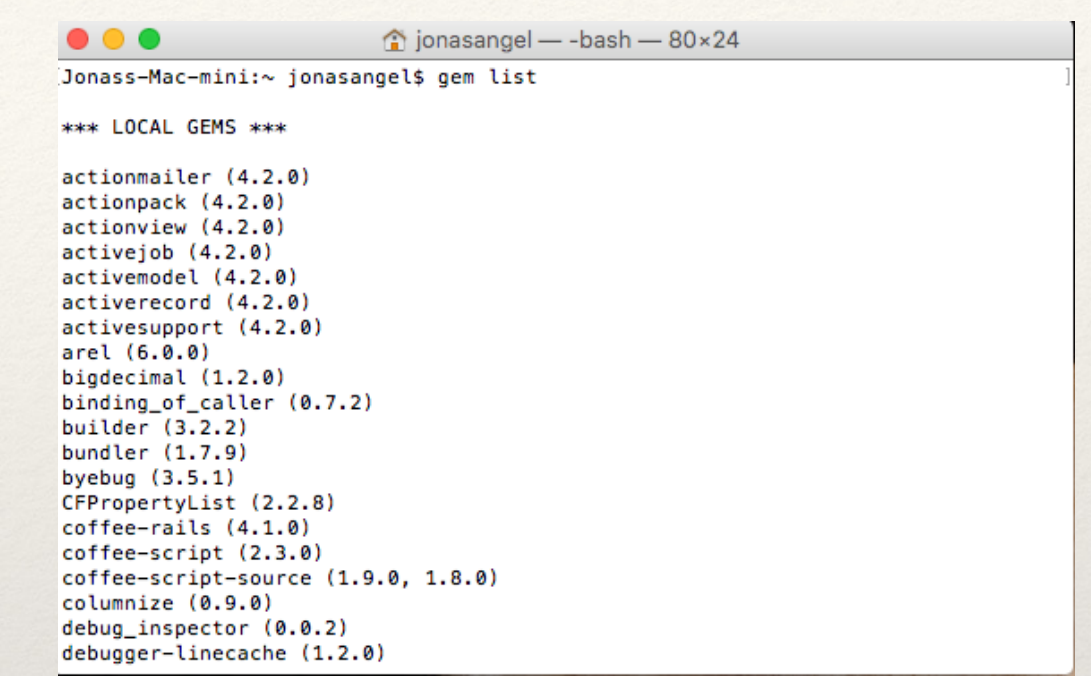

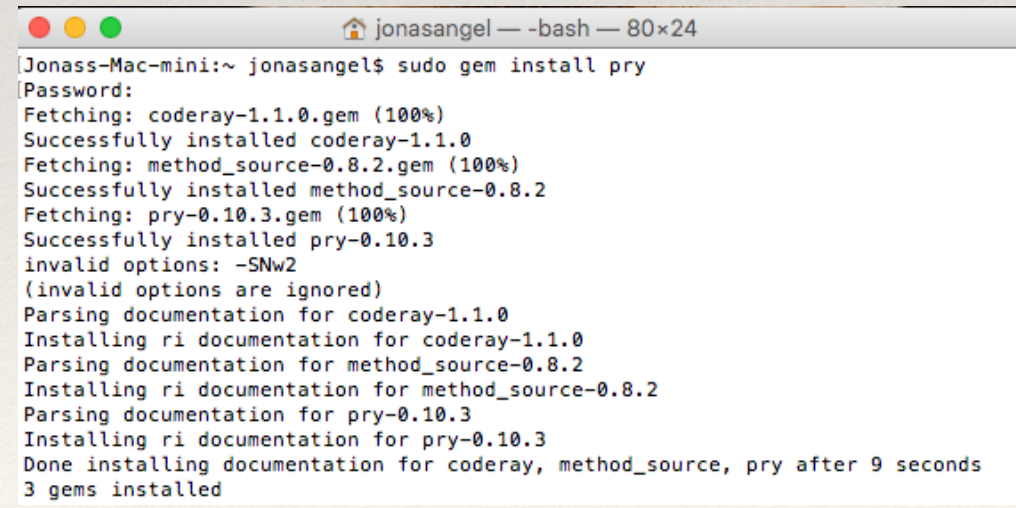

# Ruby on Rails

- ❖ Mächtiges Framework zur Entwicklung von Datenbank-basierten Webanwendungen
- ❖ Konzepte/Entwurfsmuster:
	- ❖ MVC Model Viewer Controller
	- ❖ DRY don't repeat your self
	- ❖ Convention over configuration
	- ❖ ActiveRecord

## Weitere Features

- ❖ Exceptions
- ❖ Garbage-Collector
- ❖ Plattformunabhängige Threads
- ❖ Ruby ist in hohem Maße portabel:
	- ❖ GNU/Linux
	- ❖ Viele UNIX-Varianten z.B. Mac OS X
	- ❖ Windows 95/98/Me/NT/2000/XP/usw…

# Alternative Implementierungen

- ❖ JRuby : Ruby in der JVM
- ❖ MacRuby : Mac OS X Anwendungen
- ❖ mruby : schlanke Ruby-Implementierung zum einbinden in andere Anwendungen
- ❖ IronRuby : .NET-Plattform

# TryRuby.org

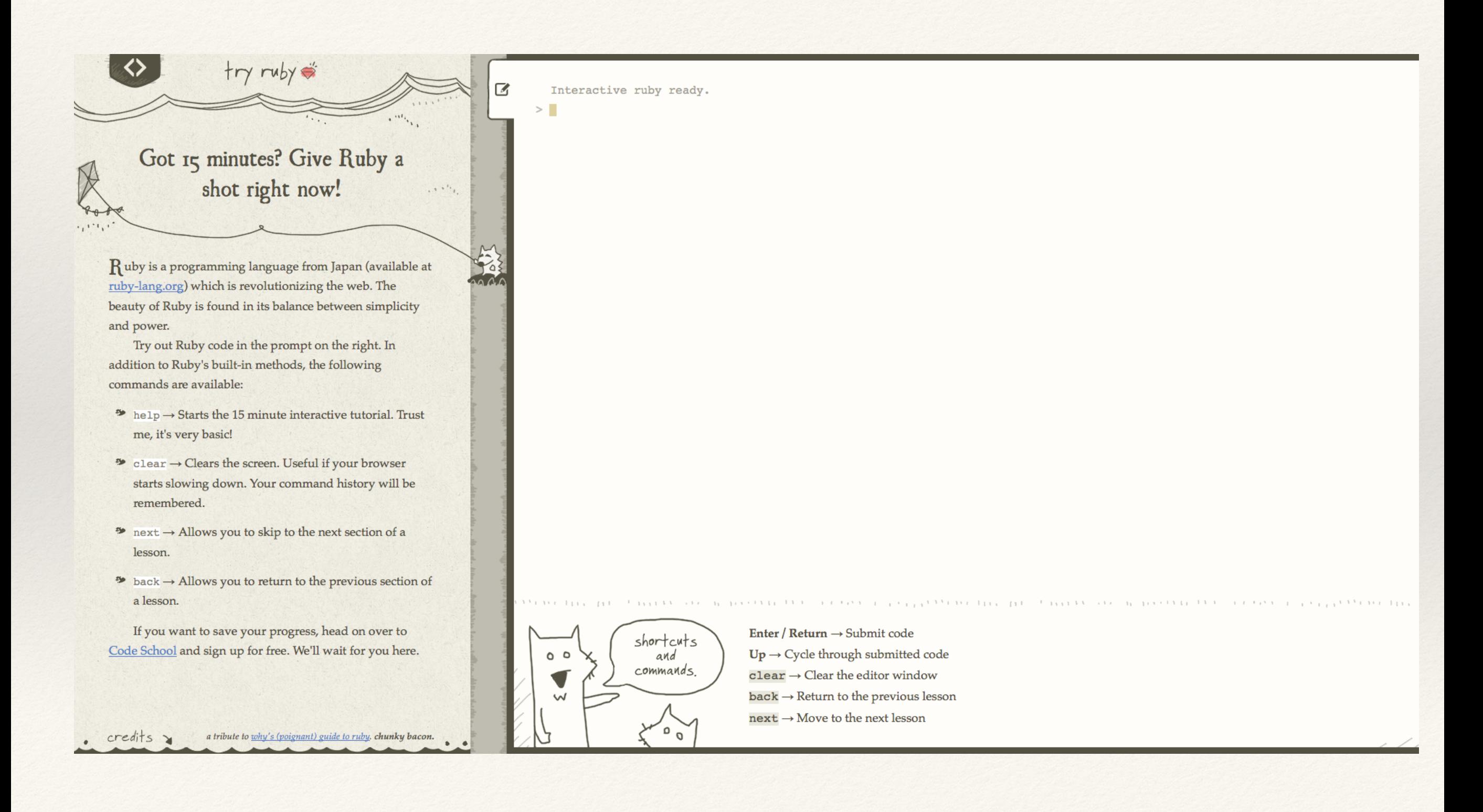

# Quellen und Literatur

- ❖ Daniel Bovensiepen: Das Einsteigerseminar Ruby. vmi Buch, Heidelberg 2007, ISBN 978-3-8266-7459-4
- ❖ [https://de.wikipedia.org/wiki/Ruby\\_](https://de.wikipedia.org/wiki/Ruby_%28Programmiersprache%29) %28Programmiersprache%29
- ❖ <http://wiki.ruby-portal.de/Hauptseite>
- ❖ <https://www.ruby-lang.org/de/>
- ❖ <http://tryruby.org/levels/1/challenges/0>
- ❖ <https://rubygems.org/>